# Svenska Smålandsstövareföreningen Protokoll: Avelskommittèn

Rubrik: Avelskommittèn

Mötesnummer:

Tid och datum: Torsdag 2023-03-16 kl. 19:00

Plats: Teams Beskrivning: N/A

Närvarande: Tore Nilsson, Petrus Nordlund, Kristoffer Nyberg, Mats Nilsson, Therese Östensson

Ordförande: Kristoffer Nyberg Protokollförare: Tore Nilsson Attesterare: Therese Östensson

| Nr | Beskrivning                                                         | Föredragande |
|----|---------------------------------------------------------------------|--------------|
| 1  | Mötet öppnas                                                        |              |
| 2  | Val av sekreterare                                                  |              |
|    | Protokolitext:                                                      |              |
|    | Tore Nilsson                                                        |              |
| 3  | Val av justeringsman                                                |              |
|    | Protokolitext:                                                      |              |
|    | Therese Östensson                                                   |              |
| 4  | Pågående ärende                                                     |              |
|    | a. Ras.                                                             |              |
|    | b.Inkorsande raser.                                                 |              |
|    | Protokolltext:                                                      |              |
|    | a. Arbetet med Ras är ganska omfattande. Therese har fått           |              |
|    | Luzernstövarnas Ras från Göran som mall.                            |              |
|    | Skall skicka ut den till alla.                                      |              |
|    | b. Kontrollera Brandelbracke o Tirolerbracke avseende jakt o lynne. |              |
| 5  | Nya ärende                                                          |              |
|    | a. Jordbruksverket                                                  |              |
|    | b. Ny hane till Asta                                                |              |
|    | Protokolltext:                                                      |              |
|    | a. Fylla i enkäten. Avelsråden gör det.                             |              |
|    | b. Funderar på Hygenstövare och Dunker. Tore pratar med Bengt om    |              |
|    | kontakt med Norge.                                                  |              |
| 6  | Övriga frågor                                                       |              |
| 7  | Nästa möte                                                          |              |

Skapad 2023-03-29 12:34:40 UTC.

# Verifikat

Transaktion 09222115557489939172

#### Dokument

#### Protokoll avelskommitten 2023-03-16

Huvuddokument

1 sida

Startades 2023-03-29 14:44:58 CEST (+0200) av Reduca eSign (Re)

Färdigställt 2023-03-30 08:02:45 CEST (+0200)

#### Initierare

#### Reduca eSign (Re)

reduca-esign@reduca.se

## Signerande parter

### Kristoffer Nyberg (KN)

Nybergkristoffer@outlook.com

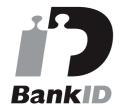

Namnet som returnerades från svenskt BankID var "Karl Mattias Kristoffer Nyberg" Signerade 2023-03-29 14:57:08 CEST (+0200)

# Therese Östensson (TÖ)

tosabitens@outlook.com Signerade 2023-03-30 08:02:45 CEST (+0200)

Detta verifikat är utfärdat av Scrive. Information i kursiv stil är säkert verifierad av Scrive. Se de dolda bilagorna för mer information/bevis om detta dokument. Använd en PDF-läsare som t ex Adobe Reader som kan visa dolda bilagor för att se bilagorna. Observera att om dokumentet skrivs ut kan inte integriteten i papperskopian bevisas enligt nedan och att en vanlig papperutskrift saknar innehållet i de dolda bilagorna. Den digitala signaturen (elektroniska förseglingen) säkerställer att integriteten av detta dokument, inklusive de dolda bilagorna, kan bevisas matematiskt och oberoende av Scrive. För er bekvämlighet tillhandahåller Scrive även en tjänst för att kontrollera dokumentets integritet automatiskt på: https://scrive.com/verify

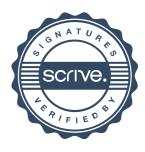